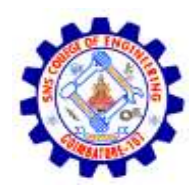

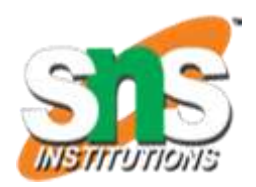

#### **SNS COLLEGE OF ENGINEERING**

Kurumbapalayam (Po), Coimbatore – 641 107

#### **An Autonomous Institution**

Accredited by NBA – AICTE and Accredited by NAAC – UGC with 'A' Grade Approved by AICTE, New Delhi & Affiliated to Anna University, Chennai

#### **DEPARTMENT OF COMPUTER SCIENCE AND ENGINEERING-IOT Including CS&BCT**

COURSE NAME : **19CS307**- DATA STRUCTURES

II YEAR / III SEMESTER

Unit V- **SORTING AND SEARCHING**

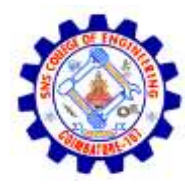

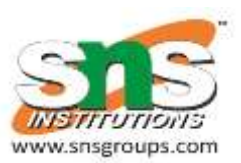

# Topic :**Rehashing**

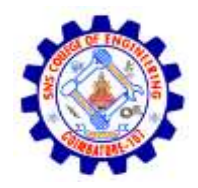

## **Rehashing**

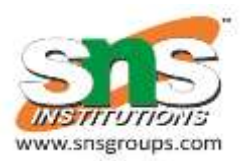

- **Rehashing means hashing again**
- The size of the array is increased (doubled) and all the values are hashed again and stored in the new double sized array to maintain a low load factor and low complexity.
- **Rehashing**: Try  $H_1$ ,  $H_2$ , ...,  $H_m$  in sequence if collision occurs. Here  $H_i$  is a hash function.
- **Double hashing** is one of the best methods for dealing with collisions.
	- If the slot is full, then a second hash function is calculated and combined with the first hash function.
	- $H(k, i) = (H_1(k) + i H_2(k)) %$  m

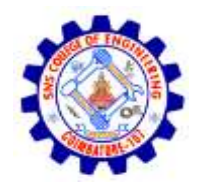

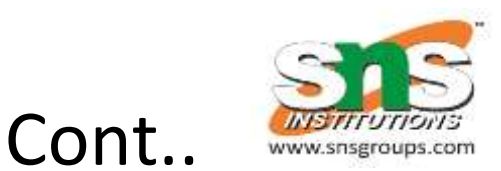

- The probing sequence will be:
- index = (index +  $1$   $*$  indexH) % hashTableSize;  $index = (index + 2 * index)$ % hashTableSize;

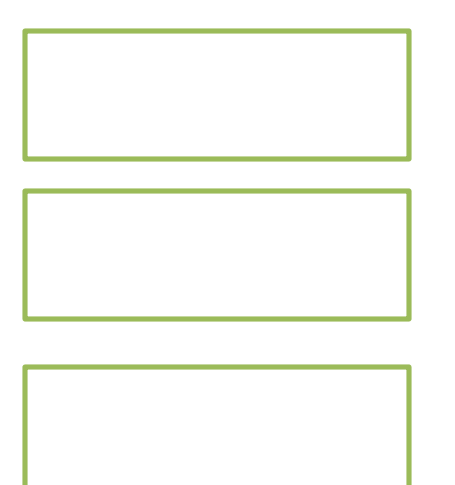

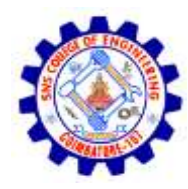

### **Implementation of hash table with double hashing**

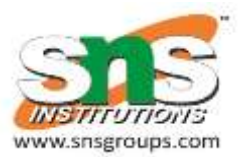

- **initialization**
- string hashTable[21];
- int hashTableSize = 21;
- **Insert**
- void insert(string s)
- {
- //Compute the index using the hash function1
- $\bullet$  int index = hashFunc1(s);
- int index $H =$  hashFunc2(s);
- //Search for an unused slot and if the index exceeds the hashTableSize roll back
- while(hashTable[index] != "")
- $index = (index + indexH)$ % hashTableSize;
- hashTable[index] = s; }

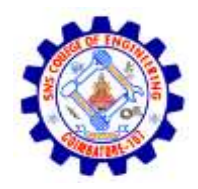

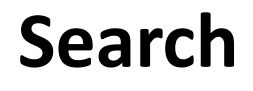

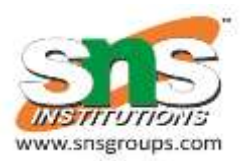

- void search(string s)
- {
- //Compute the index using the hash function int index  $=$  hashFunc1(s);
- int index $H =$  hashFunc2(s);
- //Search for an unused slot and if the index exceeds the hashTableSize roll back
- while(hashTable[index] != s and hashTable[index] != "")
- index = (index + indexH) % hashTableSize;

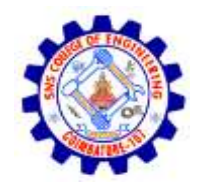

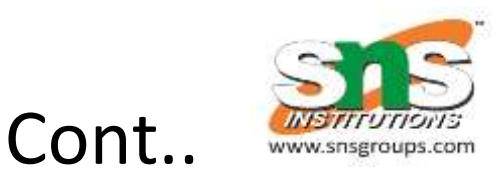

- //ls the element present in the hash table if(hashTable[index] == s)
- cout  $<< s << "$  is found!"  $<<$  endl;
- else
- cout  $<< s << "$  is not found!"  $<< end$ ; }

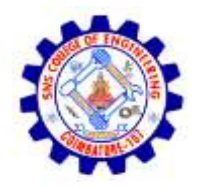

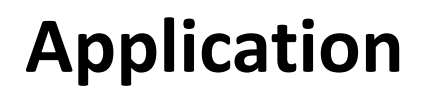

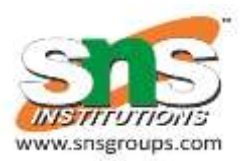

- *Associative arrays*: Hash tables are commonly used to implement many types of in-memory tables
- *Object representation*: Several dynamic languages, such as Perl, Python, JavaScript, and Ruby use hash tables to implement objects.
- Hash Functions are used in various algorithms to make their computing faster

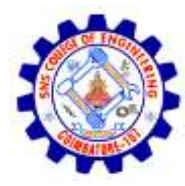

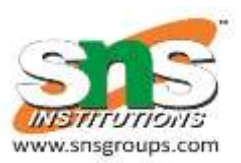

# Thank you